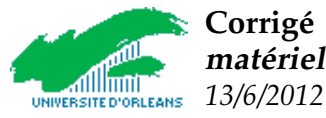

Corrigé examen Ondes électromagnétiques dans les milieux matériels, Licence de physique, Université d'Orléans (/20)

## *Excercice 1 (Equation d'onde) :* **10 points**

- 1. La dimension physique de  $\mu$  est  $1/m$  dans le système SI plus généralement  $[\mu] = 1/l$ ongueur.
- 2. Insertion de  $\psi(\mathbf{r},t) = \exp(i[\mathbf{k}\cdot\mathbf{r}-\omega t])$ , dans l'équation d'onde

$$
\frac{1}{c^2} \frac{\partial^2 \psi}{\partial t^2} - \Delta \psi + \mu^2 \psi = 0,
$$

mène à

$$
\left\{-\frac{\omega^2}{c^2} + k^2 + \mu^2\right\} \exp(i[\mathbf{k} \cdot \mathbf{r} - \omega t]) = 0,
$$

où  $k = |{\bf k}| = \sqrt{k_x^2 + k_y^2 + k_z^2} > 0.$  Comme l'exponentielle ne peut pas devenir nulle, on obtient la contrainte – ou bien la relation de dispersion

$$
-\frac{\omega^2}{c^2} + k^2 + \mu^2 = 0
$$
 (1)

3. Comme  $k > 0$ , la relation (1) mène à

$$
k=\sqrt{\frac{\omega^2}{c^2}-\mu^2}
$$

pour une pulsation  $\omega$  donnée. On voit que  $k$  devient imaginaire si  $\omega^2/c^2 < \mu^2$ . Définissant  ${\bf n} = {\bf k}/k$  l'onde plane  $exp(i[\mathbf{k}\cdot\mathbf{r}-\omega t]) = exp(-|k|\mathbf{n}\cdot\mathbf{r}-i\omega t)$  devient formellement une exponentielle décroissante dans la direction de propagation,  $n - on n'a$ plus de propagation. La pulsation de coupure est donc

$$
\overline{\omega_c=\mu c}
$$

On rappelle que  $\omega > 0$  par définition.

## *Excercice 2 (Milieux anisotrope) :* **10 points**

1. Utilisant le tenseur  $\epsilon_r$  donné, on trouve pour les composantes du tenseur réduit,  $\tilde{\epsilon}$  avec la formule générale

$$
\tilde{\pmb{\epsilon}}_r = \begin{pmatrix} \epsilon_{xx}^r - \frac{\epsilon_{xz}^r}{\epsilon_{zz}^r}\epsilon_{zx}^r & \epsilon_{xy}^r - \frac{\epsilon_{xz}^r}{\epsilon_{zz}^r}\epsilon_{zy}^r \\ \epsilon_{yx}^r - \frac{\epsilon_{yz}^r}{\epsilon_{zz}^r}\epsilon_{zx}^r & \epsilon_{yy}^r - \frac{\epsilon_{yz}^r}{\epsilon_{zz}^r}\epsilon_{zy}^r \end{pmatrix}
$$

et la matrice

$$
\epsilon_r = \begin{pmatrix} 3/2 & 0 & 1/2 \\ 0 & 3/2 & 0 \\ 1/2 & 0 & 3/2 \end{pmatrix},
$$

pour le cas spécifique

$$
\tilde{\epsilon}_r = \begin{pmatrix} 4/3 & 0 \\ 0 & 3/2 \end{pmatrix}
$$

Les valeurs propres sont données par

$$
\det(\tilde{\epsilon}_r - \alpha \mathbf{1}) = \begin{vmatrix} 4/3 - \alpha & 0 \\ 0 & 3/2 - \alpha \end{vmatrix} = 0 \Rightarrow \alpha_1 = 4/3, \alpha_2 = 3/2.
$$

Avec ceci les vitesses de phases principales sont

$$
c_1 = \frac{c_0}{\sqrt{4/3}}, \ c_2 = \frac{c_0}{\sqrt{3/2}}
$$

2. (a) Afin de calculer les amplitudes  $E_0$  possibles on commence par les vecteurs propres de  $\boldsymbol{\epsilon}^{(r)}$  qui sont associés aux vecteurs propres via  $\tilde{\epsilon}_r$ u =  $\alpha$ u. On voit immédiatement que

$$
\mathbf{u}_1 = \begin{pmatrix} 1 \\ 0 \end{pmatrix}, \quad \mathbf{u}_2 = \begin{pmatrix} 0 \\ 1 \end{pmatrix}
$$

pour les vecteurs propres normalisés à 1. Le champ électrique dans le plan  $(x, y) \perp \mathbf{k}$  est donc donné par deux vecteurs de la forme

$$
\tilde{\mathbf{E}}_1 = \begin{pmatrix} E_1 \\ 0 \end{pmatrix}, \quad \tilde{\mathbf{E}}_2 = \begin{pmatrix} 0 \\ E_2 \end{pmatrix}
$$

Pour la construction des amplitudes du champ électrique on utilise que (voir cours)

$$
\mathbf{E}_0 = \begin{pmatrix} E_{0,x} \\ E_{0,y} \\ -\frac{1}{\epsilon_{r,zz}} (\epsilon_{r,zx} E_{0,x} + \epsilon_{r,zy} E_{0,y}) \end{pmatrix}
$$

où  $E_{0,x}$  et  $E_{0,y}$  sont les composantes du champ électrique  $\perp$  à k qui sont données par les vecteurs propres  $\tilde{\mathbf{E}}_{1,2}$ . Avec  $\tilde{\mathbf{E}}_{1,2}$  donnés en haut et la forme donnée de  $\epsilon_r$ , on trouve

$$
\mathbf{E}_{0,1} = \begin{pmatrix} E_1 \\ 0 \\ -\frac{1}{3}E_1 \end{pmatrix}, \quad \mathbf{E}_{0,2} = \begin{pmatrix} 0 \\ E_2 \\ 0 \end{pmatrix}
$$

(b) A partir de la relation générale  $\partial_t \mathbf{B} = -\nabla \wedge \mathbf{E}$  on trouve pour une onde plane (voir cours)  ${\bf B} = \omega^{-1}{\bf k} \wedge {\bf E}$ . Ceci donne pour l'exemple spécifique  $\mathbf{B}_{1,2} = \mathbf{B}_{1,2}^{(0)}$  $\sum\limits_{1,2}^{(0)}\exp(i[\mathbf{k}\cdot\mathbf{r}-\omega t])$  où

$$
\mathbf{B}_{0,1} = \frac{k}{\omega} \mathbf{e}_z \wedge \mathbf{E}_{0,1} = \frac{k}{\omega} \begin{pmatrix} 0 \\ E_1 \\ 0 \end{pmatrix} \quad \mathbf{B}_{0,2} = \frac{k}{\omega} \mathbf{e}_z \wedge \mathbf{E}_{0,2} = \frac{k}{\omega} \begin{pmatrix} -E_2 \\ 0 \\ 0 \end{pmatrix}
$$

(c) Utilisant que le vecteur de Poynting a la forme générale

$$
\mathbf{S} = \Re{\{\mathbf{E}\}} \wedge \Re{\{\mathbf{H}\}}
$$

ainsi que  ${\bf E}_{1,2}={\bf E}_{0;1,2}\cos(kz-\omega t)$  et  ${\bf B}_{1,2}={\bf B}_{0;1,2}\cos(kz-\omega t)$ , on trouve

$$
\mathbf{S}_1 = \begin{pmatrix} \frac{E_1^2 k \cos^2(kz - t\omega)}{3\mu\omega} \\ 0 \\ \frac{E_1^2 k \cos^2(kz - t\omega)}{\mu\omega} \end{pmatrix},
$$

$$
\mathbf{S}_2 = \begin{pmatrix} 0 \\ 0 \\ \frac{E_2^2 k \cos^2(kz - t\omega)}{\mu\omega} \end{pmatrix}.
$$